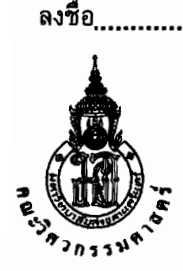

## มหาวิทยาลัยสงขลานครินทร์ คณะวิศวกรรมศาสตร์

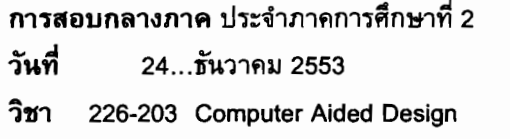

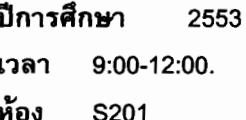

ทุจริตในการสอบ โทษขั้นต่ำ คือ พักการเรียน 1 ภาคการศึกษา และปรับตกในรายวิชาที่ ทุจริต

## คำสั่ง

- 1. ข้อสอบมีทั้งหมด 5 ข้อ คะแนนเต็ม 100 คะแนน ในกระดาบคำถาม 11 หน้า
- 2. ห้ามการหยิบยืมสิ่งใด ๆ ทั้งสิ้นจากผู้อื่น เว้นแต่ผู้คุมสอบจะหยิบยืมให้
- 3. ห้ามนำส่วนใดส่วนหนึ่งของข้อสอบออกจากห้องสอบ
- 4. ผู้ที่ประสงค์จะออกจากห้องสอบก่อนหมดเวลาสอบ แต่ต้องไม่น้อยกว่า 30 นาที ให้ยกมือขออนุญาตจาก ผู้คุมสอบก่อนจะลุกจากที่นั่ง
- 5. เมื่อหมดเวลาสอบ ผู้เข้าสอบด้องหยุดการเขียนใด ๆ ทั้งสิ้น
- 6. ผู้ที่ปฏิบัติเข้าข่ายทุจริดในการสอบ ตามประกาศคณะวิศากรรมศาสตร์ มีโทษ คือ ปรับตกในรายวิชาที่ ทุจริต และพักการเรียน 1 ภาคการศึกษา
- 7. ให้ทำในกระดาษคำถามเท่านั้น พร้อมกับแสดงวิธีทำอย่างละเอียด การตอบนอกกระดาษคำถามจะไม่ มีคะแนน
- 8. เขียน ชื่อ รหัสนักศึกษา ในกระดาษคำตอบทุกหน้าก่อนเริ่มทำ เพื่อป้องกันความสับสน ในกรณี กระดาษคำตอบหลุดจากฉบับ
- 9. ให้นักศึกษาสามารถนำสิ่งต่อไปนี้เข้าห้องสอบได้

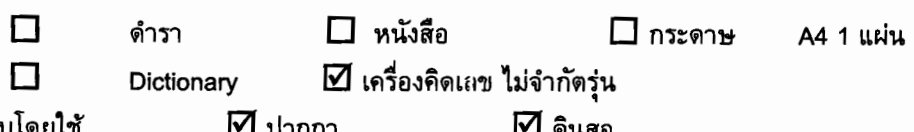

10. ให้ทำข้อสอบโดยใช้

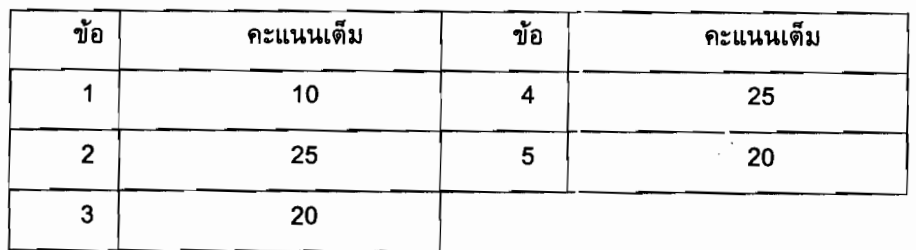

## ผู้ออกข้อสอบ อ.สุภาพรรณ ไชยประพัทธ์

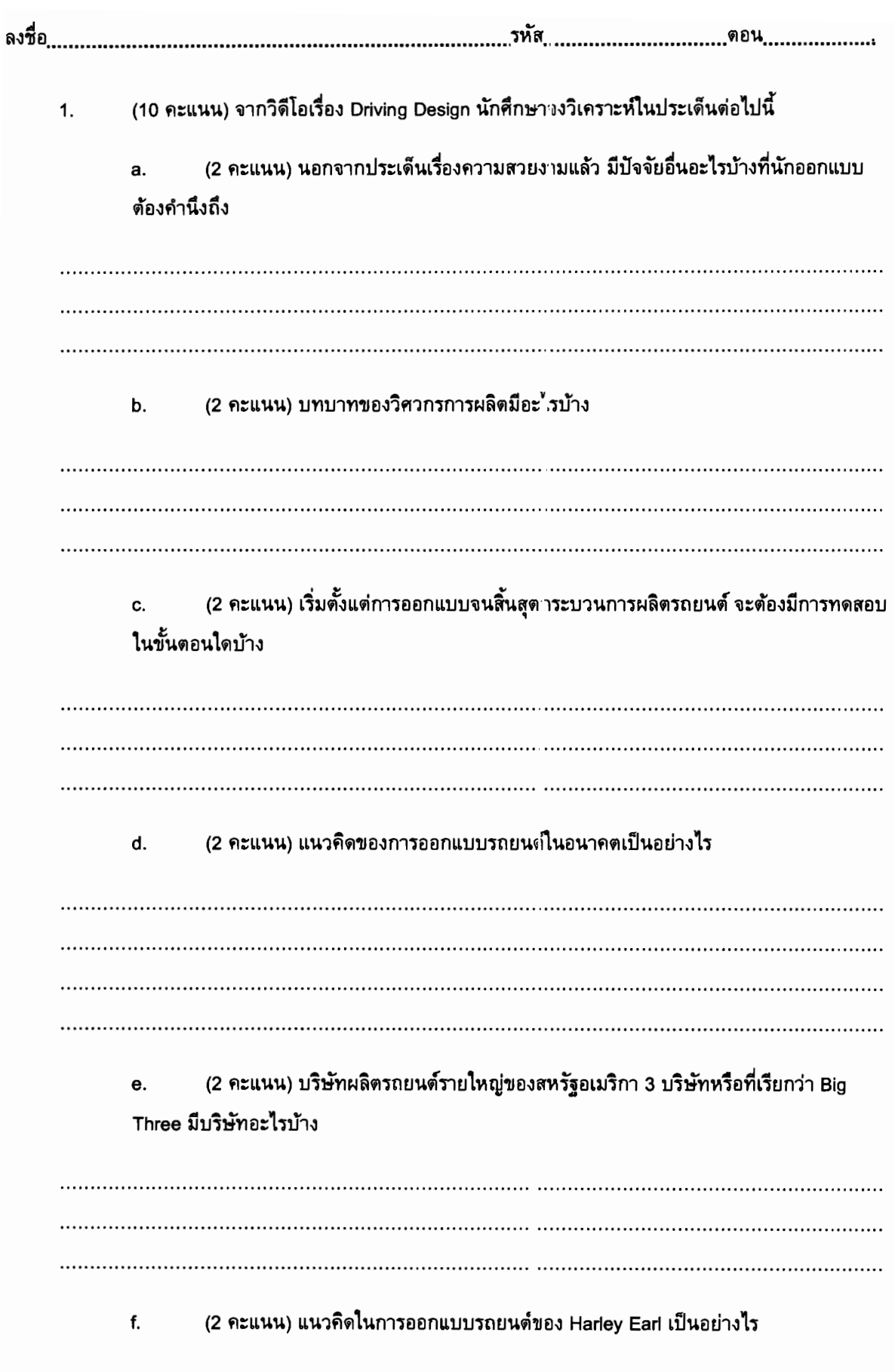

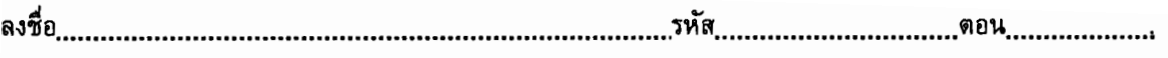

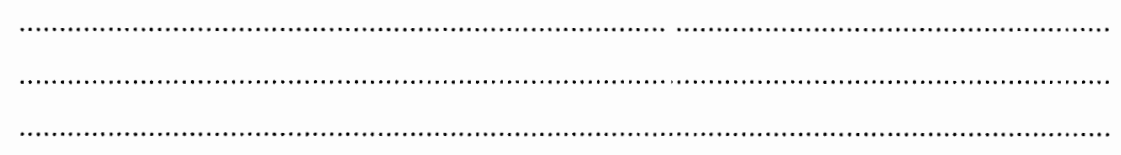

ลงชื่อ.. รหัส 

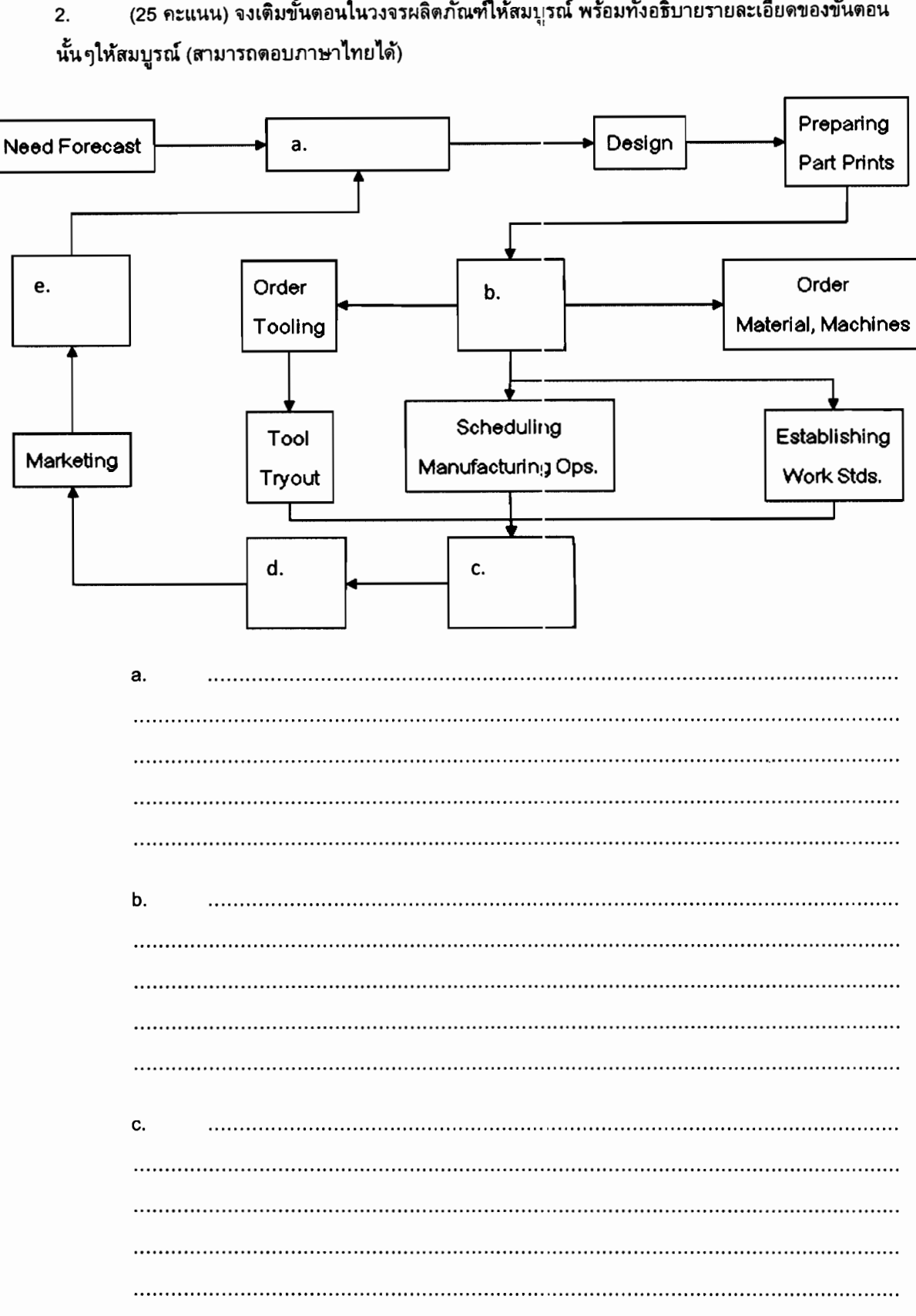

(25 คะแนน) จงเติมขั้นตอนในวงจรผลิตภัณฑ์ให้สมบุรณ์ พร้อมทั้งอธิบายรายละเอียดของขั้นตอน

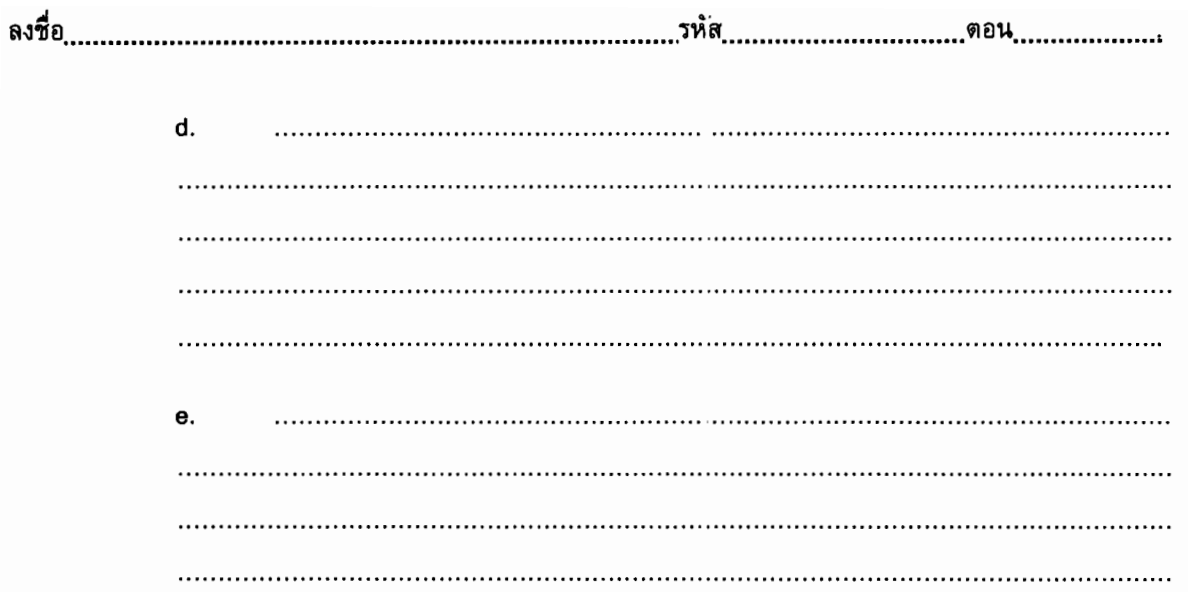

(20 คะแนน) เส้นดรงด้านล่างมีจุดเริ่มด้นและสิ้นสุดดังแสดงในตาราง  $3.$ 

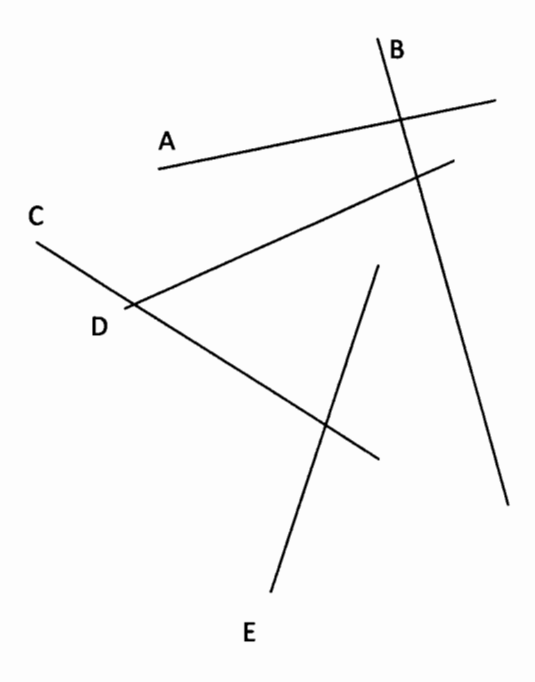

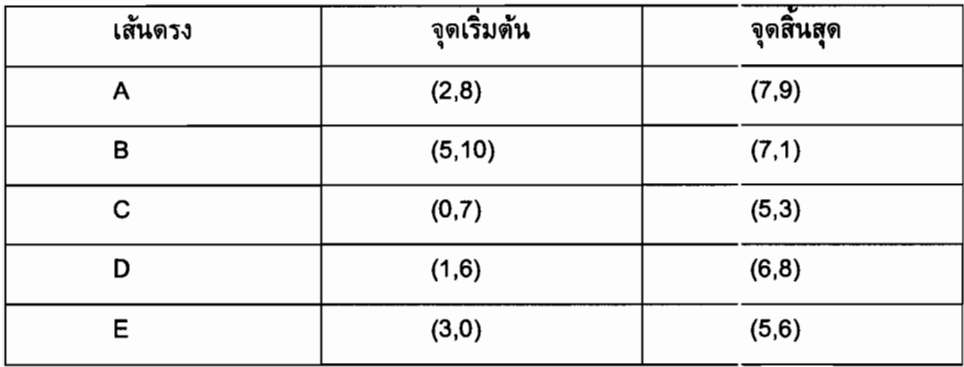

สมการ Analytic ของเส้นตรง A เป็นอย่างไร a.

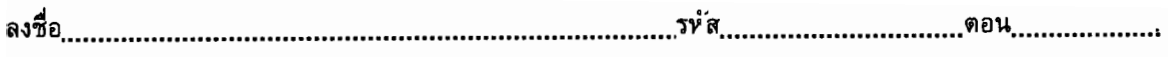

b. จุดตัดระหว่างเส้นตรง C และ E คือจุดใด

c. ความยาวของเส้นตรง B เป็นเท่าไร

d. ระยะระหว่างเส้นตรง B กับจุตปลายด้านบนของเส้นตรง E

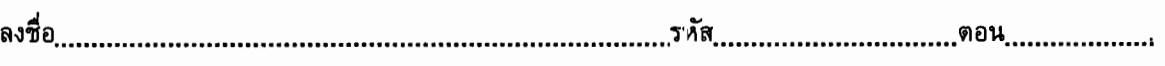

e. เมื่อใช้คำสั่ง Quick Extend ใน Unigraphics กับเส้นตรง E โดยกำหนดให้เส้นตรง D เป็น Boundary ถามว่าจุดปลายของเส้นดรง E เมื่อผ่านการ Extend แล้วจะไปอยู่ที่พิกัดใด

(25 คะแนน) ระนาบ A สามารถอธิบายได้ด้วยสมการ 6x+2y-8z = 10 นักศึกษาจงตอบคำถาม 4. ต่อไปนี้

เวกเดอร์ที่ตั้งฉากกับระนาบ A คือเวกเด $\epsilon$ ร์อะไร а.

ระนาบ A อยู่ห่างจากจุด origin เป็นระยะเท่าใด b.

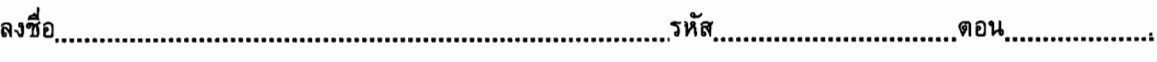

ระนาบ A กับระนาบ 3x+2y-8z = 5 ตัดกั<sup>:</sup>เหรือไม่ เพราะเหตุใด c.

d. ระยะระหว่างระนาบ A และระนาบ 9x = 12z-3y+15 เป็นเท่าใด

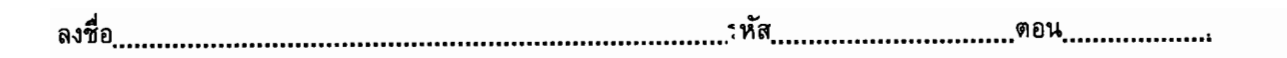

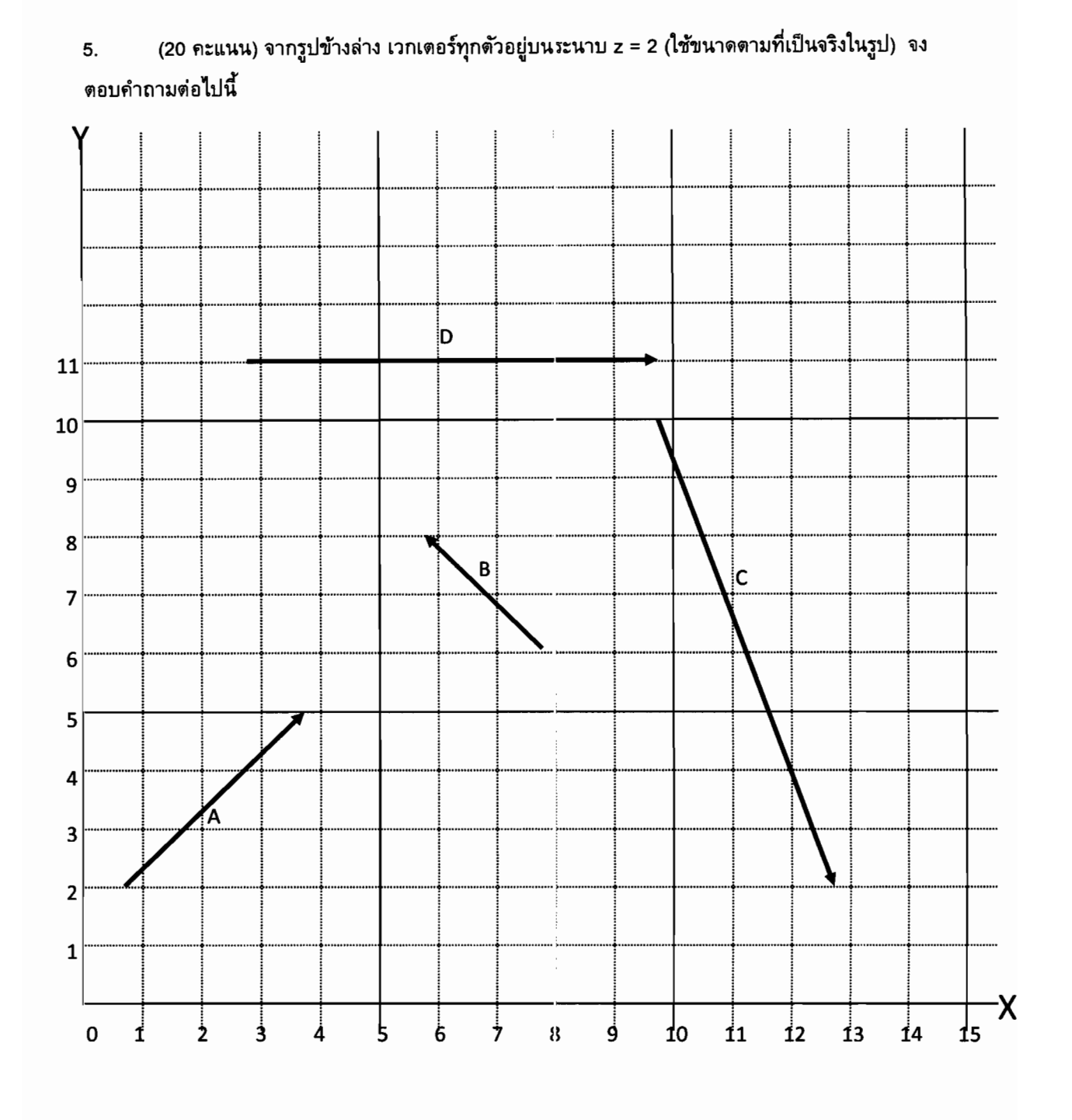

เวกเตอร์ C มีขนาดเท่าไร а.

เวกเตอร์หนึ่งหน่วย (unit vector) ของเวาเตอร์ A คือเวกเตอร์อะไร b.

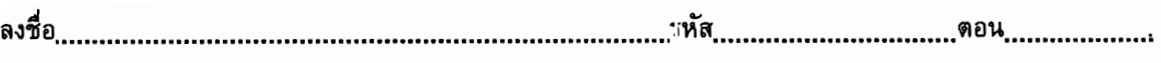

ผลลัพธ์จากการ cross เวกเตอร์ D และ เวกเตอร์ [3 1 5] เป็นเท่าใต c.

มุมระหว่างเวกเตอร์ B และ C เป็นเท่าใต d.

หากจะเขียนเวกเตอร์ A ให้อยู่ในรูปเวกเตอร์หนึ่งหน่วย i, j และ k จะเขียนได้อย่างไร е.